# **Withdrawn Draft**

#### **Warning Notice**

The attached draft document has been withdrawn and is provided solely for historical purposes. It has been followed by the document identified below.

**Withdrawal Date** February 26, 2024

**Original Release Date** December 8, 2022

#### **The attached draft document is followed by:**

**Status** Final

**Series/Number** NIST IR 8278r1

**Title** National Online Informative References (OLIR) Program: Overview, Benefits, and Use

**Publication Date** February 2024

**DOI** <https://doi.org/10.6028/NIST.IR.8278r1>

**CSRC URL** <https://csrc.nist.gov/pubs/ir/8278/r1/final>

**Additional Information**

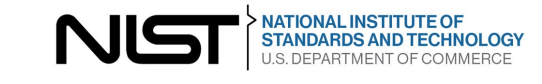

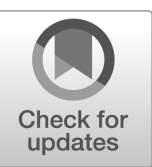

### **NIST Internal Report NIST IR 8278r1 ipd**

# **National Online Informative References (OLIR) Program:**

*Overview, Benefits, and Use*

Initial Public Draft

Nicole Keller Stephen Quinn Karen Scarfone Matthew C. Smith Vincent Johnson

This publication is available free of charge from: https://doi.org/10.6028/NIST.IR.8278r1.ipd

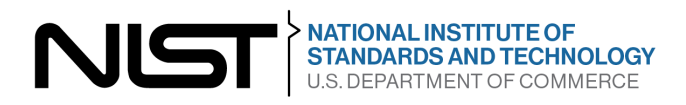

### **NIST Internal Report NIST IR 8278r1 ipd**

# **National Online Informative References (OLIR) Program:**

*Overview, Benefits, and Use*

Initial Public Draft

Nicole Keller Stephen Quinn *Computer Security Division Information Technology Laboratory*

> Karen Scarfone *Scarfone Cybersecurity*

Matthew C. Smith *Huntington Ingalls Industries*

> Vincent Johnson *Electrosoft Services, Inc.*

This publication is available free of charge from: https://doi.org/10.6028/NIST.IR.8278r1.ipd

December 2022

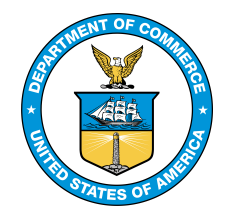

U.S. Department of Commerce *Gina M. Raimondo, Secretary*

National Institute of Standards and Technology *Laurie E. Locascio, NIST Director and Under Secretary of Commerce for Standards and Technology*

- 
- 1 Certain commercial entities, equipment, or materials may be identified in this document in order to describe an experimental procedure or concept adequately. Such identification is not intended to imply recommendation or 2 experimental procedure or concept adequately. Such identification is not intended to imply recommendation or 3 endorsement by the National Institute of Standards and Technology (NIST), nor is it intended to imply that the entities, materials, or equipment are necessarily the best available for the purpose.
- 
- 
- 5 There may be references in this publication to other publications currently under development by NIST in accordance with its assigned statutory responsibilities. The information in this publication, including conce metho accordance with its assigned statutory responsibilities. The information in this publication, including concepts and
- 
- 7 methodologies, may be used by federal agencies even before the completion of such companion publications. Thus,<br>8 until each publication is completed, current requirements, guidelines, and procedures, where they exist, r until each publication is completed, current requirements, guidelines, and procedures, where they exist, remain
- 9 operative. For planning and transition purposes, federal agencies may wish to closely follow the development of these new publications by NIST. these new publications by NIST.
- 11 Organizations are encouraged to review all draft publications during public comment periods and provide feedback<br>12 to NIST. Many NIST cybersecurity publications, other than the ones noted above, are available at
- 12 to NIST. Many NIST cybersecurity publications, other than the ones noted above, are available at  $\frac{13}{100}$  https://csrc.nist.gov/publications.
- [https://csrc.nist.gov/publications.](https://csrc.nist.gov/publications)

### 14 **NIST Technical Series Policies**<br>15 **Copyright, Fair Use, and Licensing S**

- 15 Copyright, [Fair Use, and Licensing Statements](https://doi.org/10.6028/NIST-TECHPUBS.CROSSMARK-POLICY)<br>16 NIST Technical Series Publication Identifier Sy
- 16 [NIST Technical Series Publication Identifier Syntax](https://www.nist.gov/document/publication-identifier-syntax-nist-technical-series-publications)

### 17 **How to Cite this NIST Technical Series Publication:** 18 **Keller N, Quinn S, Scarfone, K, Smith M, Johnson V (2022)**

- 18 Keller N, Quinn S, Scarfone, K, Smith M, Johnson V (2022) National Online Informative References (OLIR)<br>19 Program: Overview, Benefits, and Use. (National Institute of Standards and Technology, Gaithersburg, MD), l
- 19 Program: Overview, Benefits, and Use. (National Institute of Standards and Technology, Gaithersburg, MD), NIST<br>20 Interagency or Internal Report (IR) NIST IR 8278r1 ipd. https://doi.org/10.6028/NIST.IR.8278r1.ipd
- 20 Interagency or Internal Report (IR) NIST IR 8278r1 ipd. https://doi.org/10.6028/NIST.IR.8278r1.ipd

### 21 **Author ORCID iDs**

- 
- 22 Nicole Keller: 0000-0003-4761-6817<br>23 Stephen Quinn: 0000-0003-1436-684 23 Stephen Quinn: 0000-0003-1436-684X
- 
- 24 Karen Scarfone: 0000-0001-6334-9486<br>25 Matthew C. Smith: 0000-0003-1004-71 25 Matthew C. Smith: 0000-0003-1004-7171<br>26 Vincent Johnson: 0000-0002-7363-996X
- Vincent Johnson: 0000-0002-7363-996X

### 27 **Public Comment Period**<br>28 December 8, 2022 – January

28 December 8, 2022 – January 20, 2023

### 29 **Submit Comments**

- [olir@nist.gov](mailto:olir@nist.gov)
- 31<br>32
- 32 National Institute of Standards and Technology<br>33 Attn: Computer Security Division, Information
- 33 Attn: Computer Security Division, Information Technology Laboratory<br>34 100 Bureau Drive (Mail Stop 8930) Gaithersburg, MD 20899-8930 34 100 Bureau Drive (Mail Stop 8930) Gaithersburg, MD 20899-8930

#### 35 **All comments are subject to release under the Freedom of Information Act (FOIA).**

#### **Abstract**

- Information and communication technology (ICT) domains such as cybersecurity, privacy, and
- Internet of Things (IoT) have many requirements and recommendations made by national and
- international standards, guidelines, frameworks, and regulations. An Online Informative
- Reference (OLIR) provides a standardized expression of the relationships between concepts in
- such documents. OLIRs provide a consistent and authoritative way of specifying relationships
- that can be used by both humans and automation. The National OLIR Program is a NIST effort
- to encourage and facilitate subject matter experts in defining OLIRs and to provide a centralized
- location for displaying and comparing OLIRs. This report provides an overview of the National
- OLIR Program, explains the basics of OLIRs and the benefits they can provide, and shows how
- anyone can access and use OLIRs.

#### **Keywords**

- catalog; crosswalk; informative references; mapping; National OLIR Program; Online
- Informative References (OLIRs).

#### **Reports on Computer Systems Technology**

- The Information Technology Laboratory (ITL) at the National Institute of Standards and
- Technology (NIST) promotes the U.S. economy and public welfare by providing technical
- leadership for the Nation's measurement and standards infrastructure. ITL develops tests, test
- methods, reference data, proof of concept implementations, and technical analyses to advance
- the development and productive use of information technology. ITL's responsibilities include the
- development of management, administrative, technical, and physical standards and guidelines for
- the cost-effective security and privacy of other than national security-related information in
- federal information systems.

#### **Audience**

- People who might benefit most from this publication include cybersecurity subject matter
- experts, framework developers and consumers, cybersecurity professionals, auditors, and
- compliance specialists.

#### **Acknowledgments**

 Thanks to all of those who contributed to or commented on this document, particularly Murugiah Souppaya from NIST.

#### **Trademark Information**

All registered trademarks and trademarks belong to their respective organizations.

#### 68 **Call for Patent Claims**

69 This public review includes a call for information on essential patent claims (claims whose use

70 would be required for compliance with the guidance or requirements in this Information

71 Technology Laboratory (ITL) draft publication). Such guidance and/or requirements may be

72 directly stated in this ITL Publication or by reference to another publication. This call also

73 includes disclosure, where known, of the existence of pending U.S. or foreign patent applications

74 relating to this ITL draft publication and of any relevant unexpired U.S. or foreign patents.

75 ITL may require from the patent holder, or a party authorized to make assurances on its behalf, 76 in written or electronic form, either:

- 77 a) assurance in the form of a general disclaimer to the effect that such party does not hold 78 and does not currently intend holding any essential patent claim(s); or
- 79 b) assurance that a license to such essential patent claim(s) will be made available to 80 applicants desiring to utilize the license for the purpose of complying with the guidance 81 or requirements in this ITL draft publication either:
- 82 i. under reasonable terms and conditions that are demonstrably free of any unfair 83 discrimination; or
- 84 ii. without compensation and under reasonable terms and conditions that are 85 demonstrably free of any unfair discrimination.
- 86 Such assurance shall indicate that the patent holder (or third party authorized to make assurances

87 on its behalf) will include in any documents transferring ownership of patents subject to the

88 assurance, provisions sufficient to ensure that the commitments in the assurance are binding on

89 the transferee, and that the transferee will similarly include appropriate provisions in the event of

- 90 future transfers with the goal of binding each successor-in-interest.
- 91 The assurance shall also indicate that it is intended to be binding on successors-in-interest
- 92 regardless of whether such provisions are included in the relevant transfer documents.
- 93 Such statements should be addressed to:  $\text{olir}(\hat{a})$ nist.gov

#### 94 **Table of Contents**

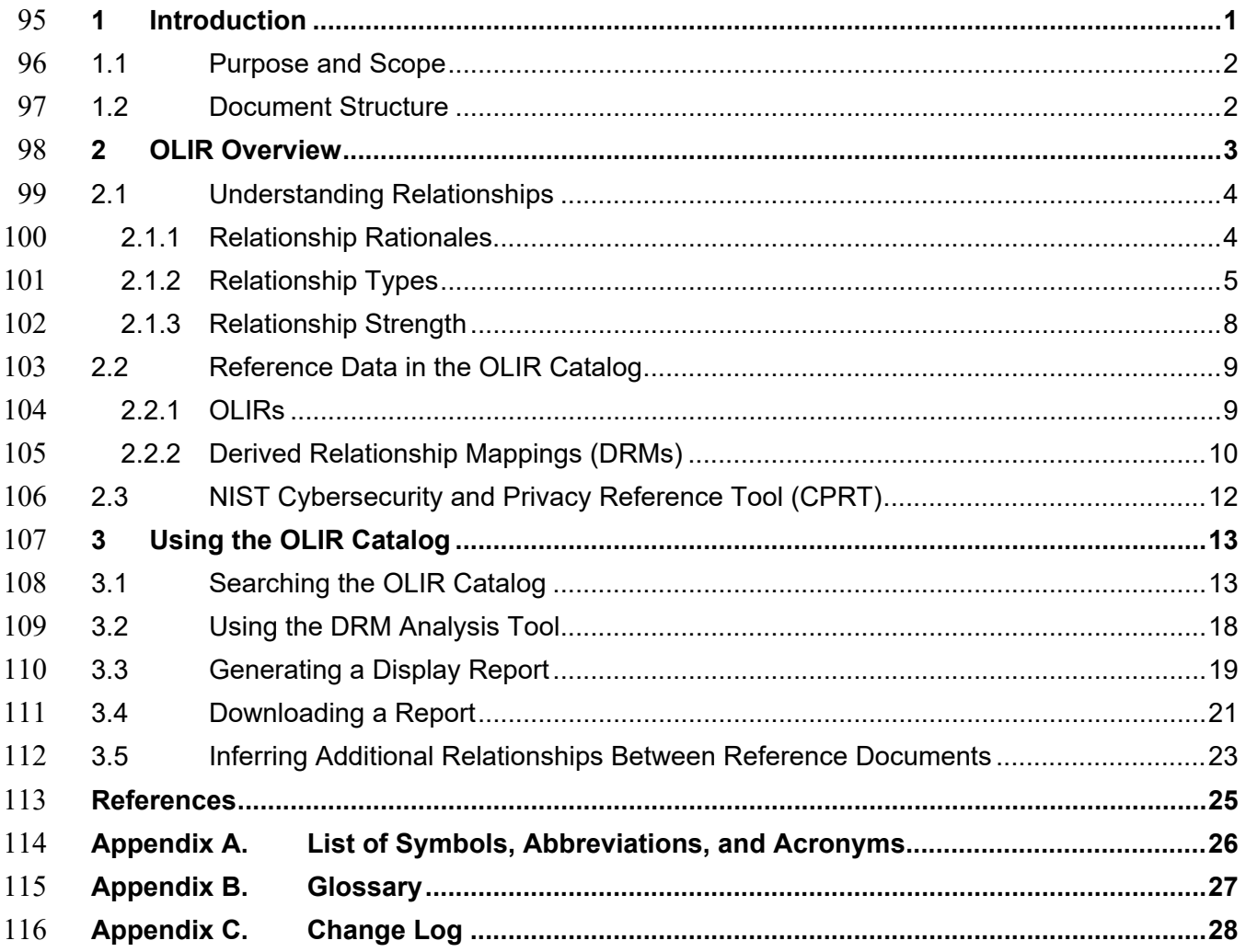

#### 117 **List of Tables**

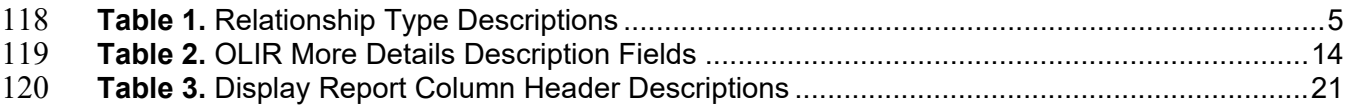

#### **List of Figures** 121

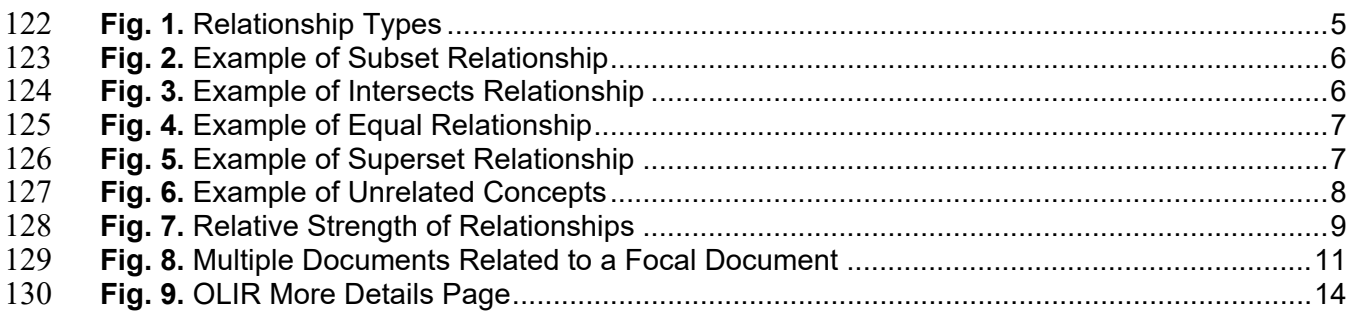

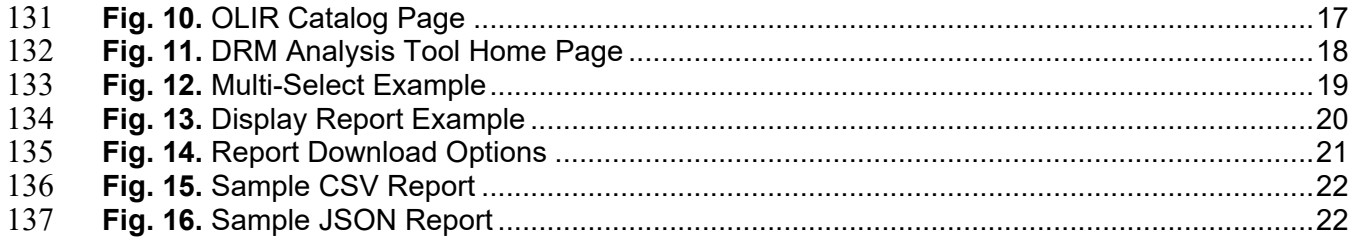

#### <span id="page-8-0"></span>**1 Introduction**

- Information and communication technology (ICT) domains such as cybersecurity, privacy, and
- 141 the Internet of Things (IoT) have many requirements and recommendations made by national
- and international standards, guidelines, frameworks, and regulations. Your organization
- determines which standards, guidelines, frameworks, and regulations it *must* follow as well as
- what it *chooses* to follow. Each of these documents has a unique set of requirements and
- recommendations, and each document creator typically organizes and presents their content in
- whatever prose format and structure they find suitable.
- You and your colleagues need to identify all of the applicable requirements and
- recommendations across all of these documents and make sense of them as a whole. Here are some notional examples of what you might need to know:
- Implementing new security control X would help satisfy particular requirements and recommendations in four documents.
- You need to update your remote access policy to include a requirement from document A. That requirement is more stringent than what the other documents state, so updating the policy to include what document A needs should help address the corresponding items in the other documents.
- Your organization needs to comply with a new standard, so you need to determine which of its requirements you already meet, which you do not meet, and which potentially conflict with other requirements that you are subject to.
- Knowing these things involves identifying the relationships between the items in the documents.
- Figuring that out yourself is usually time-consuming and prone to error, especially because you
- are unlikely to be an expert on the documents. Some documents include crosswalks, which
- provide basic information about which items in one document may relate to items in another
- document. For example, the NIST Cybersecurity Framework [1] adopted the term *Informative*
- *References* for its crosswalks; each Informative Reference indicates one or more parts of another
- document where readers can find additional information on the topic. Within the context of this
- document (and the National OLIR Program), a *crosswalk* indicates that a relationship exists
- between two items without any additional characterization of that relationship.
- In a general sense, a mapping indicates how items of one document relate to items of another
- document. However, within the context of this document and the National OLIR Program,
- a *mapping* indicates the relationships between elements (items) of two documents by both
- qualifying the rationale for indicating the connection between elements (semantic, syntactic, or
- functional) and classifying the relationship utilizing set theory principles (subset of, intersects
- with, equal, superset of, not related to).
- An *Online Informative Reference (OLIR)* records the relationships between elements of two
- documents as either a crosswalk (a *crosswalk OLIR*) or a mapping (a *mapping OLIR*) in
- accordance with the OLIR specification. OLIRs are consistent, authoritative, and standardized
- expressions of relationships that can be used by both humans and automation. Automated
- approaches are necessary because of the ever-expanding pool of documents. Defining OLIRs
- outside of the documents themselves also facilitates updating the OLIRs as needed instead of
- having to wait until a document containing OLIRs is updated and re-released. Future NIST
- publications are likely to use OLIRs instead of documenting relationships in an ad hoc manner
- within the publications themselves.
- Each OLIR is formatted according to a simple standard defined by NIST Interagency or Internal
- Report (IR) 8278A, Revision 1, *National Online Informative References (OLIR) Program:*
- *Submission Guidance for OLIR Developers* [2], and is displayed in a centralized location the
- OLIR Catalog. The OLIR Catalog is publicly accessible, so you can use it to access, view, and
- download OLIRs for various pairs of documents.

#### <span id="page-9-0"></span>**1.1 Purpose and Scope**

- The purpose of this document is to introduce the National OLIR Program, highlight the benefits
- of OLIRs, and explain what OLIRs are and how to use the OLIR Catalog.
- After reading this document, any subject matter experts (SMEs) interested in creating content for
- the OLIR Catalog should also read NIST IR 8278A, Revision 1 [2], which provides information
- on defining OLIRs and submitting them to the Program.

#### <span id="page-9-1"></span>**1.2 Document Structure**

- The remainder of this document is organized into the following sections:
- 196 Section 2 provides an overview of OLIR and the OLIR Catalog.
- Section 3 describes common uses of the OLIR Catalog.
- The References section lists the references cited in this publication.
- Appendix A contains a list of the acronyms used throughout this document.
- Appendix B provides a glossary of terminology used throughout this document.
- 201 Appendix C offers a brief change log for this revision of the document.

#### <span id="page-10-0"></span>**2 OLIR Overview**

203 The National OLIR Program is a NIST effort to provide a single online location – the OLIR<br>204 Catalog – for displaying and comparing OLIRs for ICT domain documents. The Program use

Catalog – for displaying and comparing OLIRs for ICT domain documents. The Program uses

the terms *OLIR*, *Informative Reference,* and *Reference* interchangeably. The Program defines a

- simple format in NIST IR 8278A [2] for expressing OLIRs in a standardized and consistent manner.
- As part of the Program, NIST experts are defining OLIRs between NIST documents, such as:
- Framework for Improving Critical Infrastructure Cybersecurity (Cybersecurity 210 Framework) version 1.1 [1]
- Privacy Framework: A Tool for Improving Privacy through Enterprise Risk Management (Privacy Framework) version 1.0 [3]
- NIST IR 8259A, *IoT Device Cybersecurity Capability Core Baseline* [4]
- Special Publication (SP) 800-53, Revision 5, *Security and Privacy Controls for Information Systems and Organizations* [5]
- The Program also facilitates third parties in defining OLIRs between a document that they
- created or for which they are an SME and a document that is already represented in the OLIR
- Catalog. Creators of OLIRs are known as *OLIR Developers*, or simply *Developers*. The National
- OLIR Program defines a formal process for Developers to submit OLIRs to NIST [2]. This
- process includes guidance for creating high-quality, more usable, better-documented OLIRs. It
- also defines a managed process for reviewing, updating, and maintaining OLIRs as the
- documents they are based on are revised and updated. NIST encourages document owners,
- software vendors, service providers, educators, and other parties to develop and submit OLIRs to
- 224 the National OLIR Program.
- The National OLIR Program offers several benefits to anyone working with cybersecurity,
- privacy, or other information and communications technology domain documents, including the following:
- The OLIR Catalog is a single, easy-to-use repository where you can obtain information on many documents and analyze their relationships. OLIRs provide a much more cost- effective method for you and others to establish and verify the relationships between the documents you use.
- Standardizing how relationships are expressed makes them more consistent, clear, usable, repeatable, and organizable, and it provides a way for automation technologies to ingest and utilize them.
- 235 The National OLIR Program authenticates the source of each OLIR and allows you to identify who provided each OLIR.
- The National OLIR Program helps facilitate the integration of NIST guidance, which is produced in support of United States Government (USG) legislative and administrative responsibilities.
- Note that although using OLIRs can significantly improve understanding of documents within
- organizations, it does not demonstrate or certify that an organization complies with a document.
- It can, however, assist in that process.

### <span id="page-11-0"></span>**2.1 Understanding Relationships**

- Every OLIR compares elements of two documents and characterizes their relationship. The first
- document, called the *Focal Document*, is used as the basis for the comparison. All Focal
- Documents are NIST publications. The second document is called the *Reference Document*. Note
- that a Focal Document or a Reference Document is not necessarily in a traditional document
- format (e.g., a formal publication in a PDF) but could be a product, service, training, or other
- content. A *Focal Document Element* or a *Reference Document Element* is a discrete section,
- sentence, phrase, or other identifiable piece of content from a document.
- Each crosswalk OLIR indicates pairs of Focal Document Elements and Reference Document
- Elements that have relationships. Each mapping OLIR does that as well but also characterizes
- each element-to-element relationship by its rationale, type, completeness, and (optionally)
- strength. Each of these is discussed in the following subsections. People already implicitly
- identify these characteristics but are not aware of doing so. One of the goals of the National
- OLIR Program is to elucidate the science by encouraging explicit declarations of OLIR
- relationship characteristics.

### <span id="page-11-1"></span>**2.1.1 Relationship Rationales**

 The basic reason why a Reference Document Element and a Focal Document Element are related is attributed to one of three *rationales*:

- 1. **Syntactic** Compares the **linguistic meaning** of the two elements. For example, the following statements have the same syntax:
- printf ("bar"); [... C programming language]
- printf ("bar"); [... C programming language]
- 2. **Semantic** Compares the **contextual meaning** of the two elements. For example, the following statements convey the same semantic meaning:
- "The organization employs a firewall at the network perimeter."
- "The enterprise uses a device that has a network protection application installed to safeguard the network from intentional or unintentional intrusion."
- 3. **Functional** Compares the **functions** of the two elements. For example, the following statements have the same functional result:
- 272 printf ("foo\n"); [... C programming language]
- print "foo" [... BASIC programming language]
- Each of these examples has two statements that could be considered equal **within the scope of**
- **the rationale**. While the statements in the last example may be functionally equivalent, they are
- not semantically equivalent because they describe different ways to achieve the same
- functionality, and they are of course not syntactically equivalent because their wordings are
- much different. Most relationships captured by OLIRs are not of equal or equivalent statements.
- The next subsection examines this in more detail.

### <span id="page-12-0"></span>**2.1.2 Relationship Types**

- Each relationship between a Focal Document Element and a Reference Document Element is
- classified by a *relationship type*. The relationship type indicates how the meanings of the two
- elements are related within the context of a particular rationale (e.g., syntactic, semantic, or
- functional). For each relationship, the relationship type will be one of the following, as depicted
- in [Figure 1](#page-12-2) (where "f" is a Focal Document Element and "r" is a Reference Document Element)
- and further explained in [Table 1.](#page-12-1)

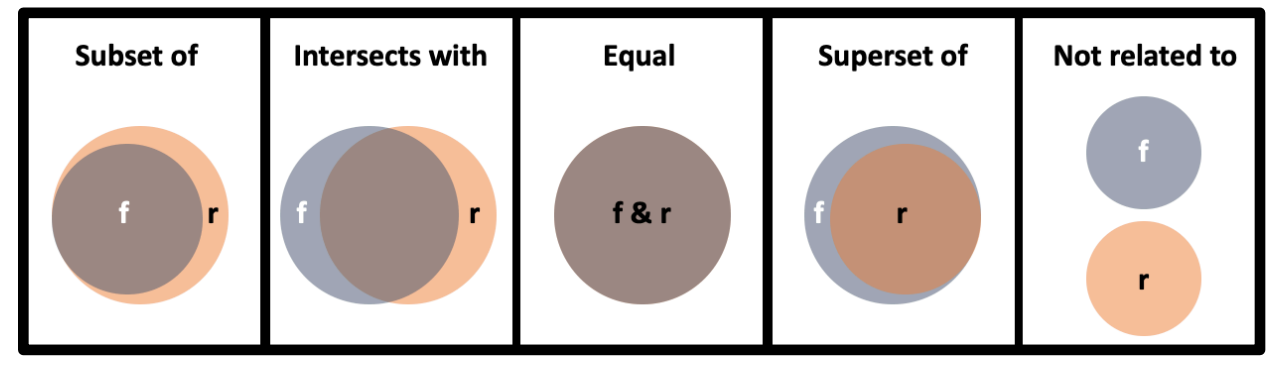

- 
- <span id="page-12-2"></span>
- 
- **Fig. 1.** Relationship Types
- **Table 1.** Relationship Type Descriptions

<span id="page-12-1"></span>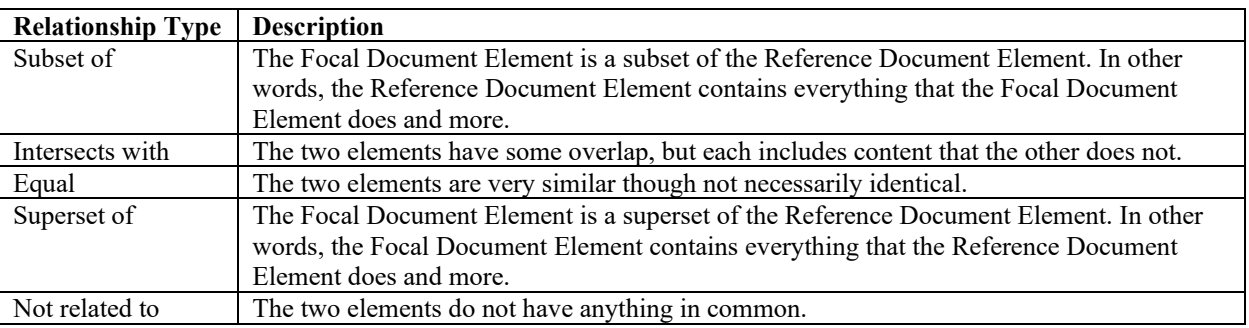

- Relationship types have a natural order: Equal, Subset and Superset, Intersects with, and Not
- Related. The Equal type indicates the most in common between the elements, and Not Related assertions indicate nothing in common.
- The examples below illustrate each of the five relationship types. The Reference Document
- Elements are from NIST SP 800-171, and the Focal Document Elements are from version 1.1 of the Cybersecurity Framework.

#### **Example 1: Subset**

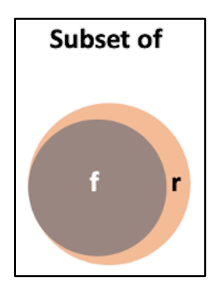

<span id="page-13-0"></span>**Fig. 2.** Example of Subset Relationship

- Focal Document Element: PR.AT-4, "Senior executives understand their roles and responsibilities."
- Reference Document Element: Requirement 3.2.2, "Ensure that organizational personnel are adequately trained to carry out their assigned information security-related duties and responsibilities."

The OLIR Developer selects the functional rationale for this relationship. PR.AT-4 states that a

specific group of users (senior executives) should be trained on their roles and responsibilities.

Requirement 3.2.2 states that "all users" should be trained on their roles and responsibilities. The

 Developer asserts that the concept "all users" contains the concept "senior executives and others."

Because PR.AT-4 is one part of requirement 3.2.2, and PR.AT-4 does not contain any concepts

that requirement 3.2.2 does not contain, the relationship type is Subset. In other words, PR.AT-4

(the Focal Document Element) is a subset of requirement 3.2.2 (the Reference Document

Element).

### **Example 2: Intersects with**

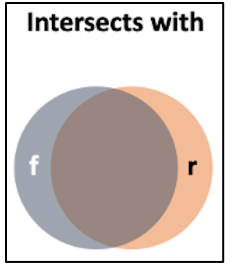

- 
- 

<span id="page-13-1"></span>**Fig. 3.** Example of Intersects Relationship

- Focal Document Element: RS.CO-2, "Incidents are reported consistent with established criteria."
- Reference Document Element: Requirement 3.6.2, "Track, document, and report incidents to appropriate organizational officials and/or authorities."
- The OLIR Developer selects the semantic rationale for this relationship. Both RS.CO-2 and

requirement 3.6.2 address the same concept of documenting and reporting incidents. However,

- RS.CO-2 contains the concept of "established criteria," and requirement 3.6.2 contains the
- concept of "appropriate organizational officials and authorities."
- Because the two elements address the same concept, but each element also includes an additional
- concept that the other does not include, the relationship type is Intersects with. In other words,
- RS.CO-2 (the Focal Document Element) intersects with requirement 3.6.2 (the Reference
- Document Element).
- **Example 3: Equal**

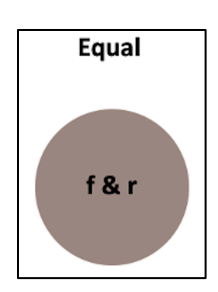

<span id="page-14-0"></span>**Fig. 4.** Example of Equal Relationship

- Focal Document Element: PR.PT-3, "The principle of least functionality is incorporated by configuring systems to provide only essential capabilities."
- Reference Document Element: Requirement 3.4.6, "Employ the principle of least functionality by configuring organizational systems to provide only essential capabilities."
- The OLIR Developer could select either functional or semantic as the rationale for this
- relationship. Both PR.PT-3 and requirement 3.4.6 communicate the concept of
- "employing/incorporating the principle of least functionality by configuring systems to provide
- only essential capabilities." Neither PR.PT-3 nor requirement 3.4.6 contains any concepts that
- the other does not.
- Because the two elements say the same thing, the relationship type is Equal. In other words,
- PR.PT-3 (the Focal Document Element) is equal to requirement 3.4.6 (the Reference Document Element).
- **Example 4: Superset of**

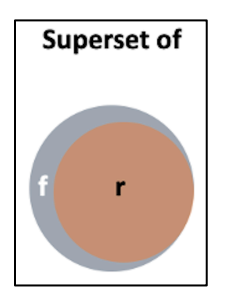

<span id="page-14-1"></span>**Fig. 5.** Example of Superset Relationship

- Focal Document Element: PR.AC-1, "Identities and credentials are issued, managed, verified, revoked, and audited for authorized devices, users, and processes."
- Reference Document Element: Requirement 3.5.1, "Identify system users, processes acting on behalf of users, and devices."

- The Developer selects functional as the rationale for this relationship. PR.AC-1 includes several
- concepts for device, user, and process identities and credentials, including issuing, managing,
- verifying, revoking, and auditing them. Requirement 3.5.1 is about identifying devices, users,
- and processes, which is needed for PR.AC-1. However, requirement 3.5.1 does not include any
- of the other parts of PR.AC-1.
- Because requirement 3.5.1 is one part of PR.AC-1, and requirement 3.5.1 does not contain any
- concepts that PR.AC-1 does not contain, the relationship type is Superset. In other words,
- PR.AC-1 (the Focal Document Element) is a superset of requirement 3.5.1 (the Reference
- Document Element).
- **Example 5: Not related to**

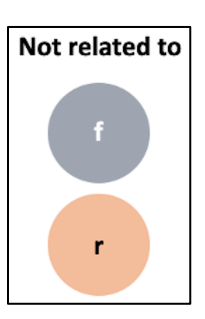

<span id="page-15-1"></span>**Fig. 6.** Example of Unrelated Concepts

This relationship type is used when the Focal Document Element and the Reference Document

Element do not share any concepts. In OLIRs submitted to the OLIR Catalog, Reference

Document Elements that do not relate to any Focal Document Elements are either marked as

"not related to" or omitted altogether.

### <span id="page-15-0"></span>**2.1.3 Relationship Strength**

 The National OLIR Program provides a means for an OLIR Developer to subjectively quantify the strength of a relationship between elements. This metric can provide additional insight for the implied bond between elements asserted by the Developer. [Figure 7](#page-16-2) illustrates how a single

relationship type can encompass relationships of different strengths. For example, Case 1 shows

a Focal Document Element and a Reference Document Element in a Subset relationship with

much in common, while Case 2 shows a Subset relationship where the two elements have

relatively little in common. The other pairs of cases each depict different strengths of the same

relationship type.

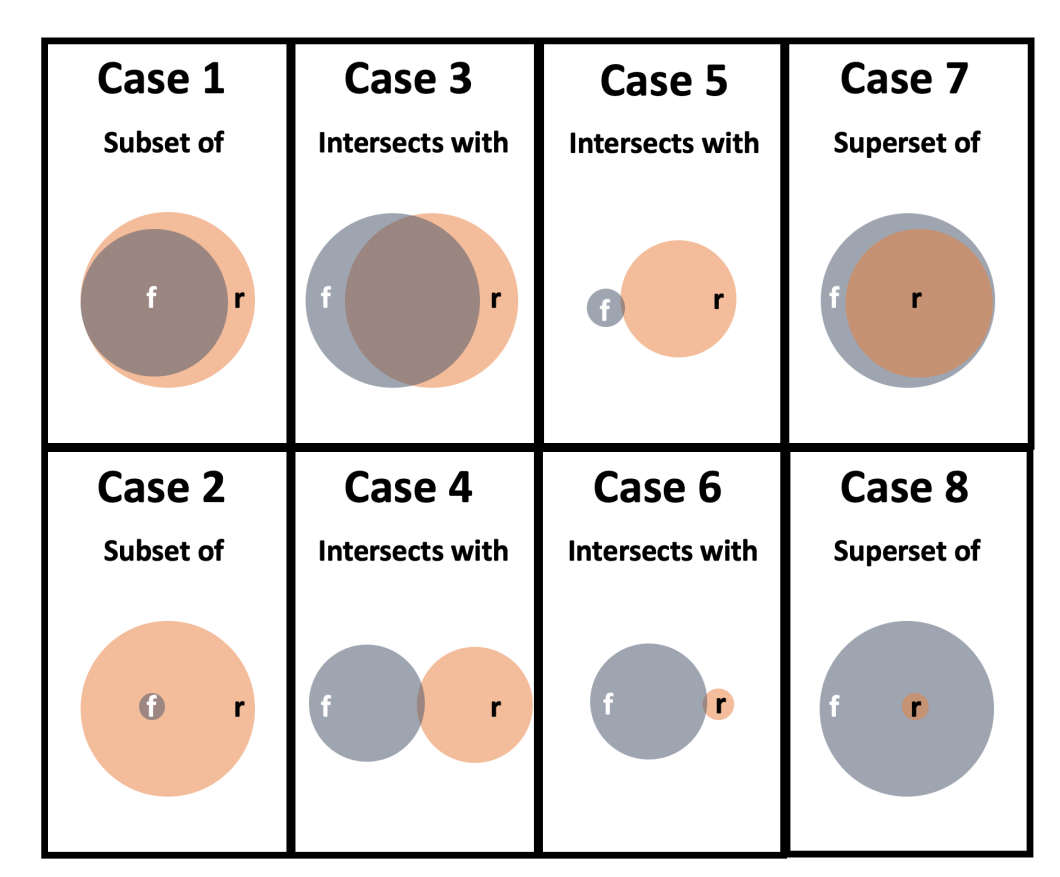

<span id="page-16-2"></span>**Fig. 7.** Relative Strength of Relationships

The Program encourages OLIR Developers to include a measure of the strength of comparable

relationships but does not prescribe a methodology for doing so. Quantifying the strength of a

relationship is optional, and its omission should not be interpreted as negative. It is intended for

 lateral comparisons, like the Cybersecurity Framework and the Privacy Framework, and not comparisons of documents at vastly different levels of abstraction, such as the Cybersecurity

Framework and a research paper on a topic in quantum cryptography. The strength of non-lateral

relationships is designated with "N/A."

### <span id="page-16-0"></span>**2.2 Reference Data in the OLIR Catalog**

 The OLIR Catalog contains information on two types of relationships between Focal Documents and Reference Documents: OLIRs and Derived Relationship Mappings. These relationships are

organized as *Reference Data* via the OLIR Catalog.

### <span id="page-16-1"></span>**2.2.1 OLIRs**

OLIRs have been vetted by NIST to ensure compliance with the NIST IR 8278A specification,

- submitted for a public comment period, and finalized. The National OLIR Program has two major source types for OLIRs:
- 1. **Owner:** These are produced by the owner of the Reference Document. For example, NIST is the owner of NIST SP 800-171 [6] and produced the OLIR for SP 800-171.
- Therefore, the designation of "owner" is granted to the SP 800-171 OLIR developed by NIST.
- 2. **Non-Owner:** These are produced by an SME other than the Reference Document owner.
- Each OLIR is also categorized as either unilateral or bilateral, depending on which individuals or organizations created or validated it:
- **Unilateral:** NIST is not the owner of the Reference Document. The OLIR was created by a third party, and NIST has not validated the assertions made by the OLIR's Developer.
- **Bilateral:** NIST is the owner of the Reference Document. Either NIST has developed the OLIR (owner-produced OLIR), or a third party has developed the OLIR (non-owner- produced OLIR) and NIST has validated its assertions and reached agreement with the developer.
- When multiple OLIRs are available for a particular Focal Document/Reference Document pair, consider the following:
- 409 Generally, bilateral OLIRs should be favored over unilateral OLIRs.
- 410 Generally, owner-produced OLIRs should be favored over non-owner-produced OLIRs.
- 411 Generally, mapping OLIRs should be favored over crosswalk OLIRs.
- If it is not clear which OLIR should be analyzed, focus on the quality and completeness of the OLIRs.

### <span id="page-17-0"></span>**2.2.2 Derived Relationship Mappings (DRMs)**

If OLIRs are not available for a particular Focal Document/Reference Document pair, you may

- be able to glean some of the mappings by using the OLIR Catalog's Derived Relationship
- Mappings (DRM) tool. DRMs are the result of using the OLIRs between two Reference
- Documents and a single Focal Document to make inferences about relationships between the two
- Reference Documents. Every OLIR submission uses standard identifiers for the Focal Document
- Elements, and these standard identifiers make it possible to associate Reference Document
- Elements with each other through their relationships to a common Focal Document Element.
- DRMs are dynamically generated when you use the DRM Analysis Tool to search the OLIR
- Catalog. The results of the search are displayed to you, as Section [3.2](#page-25-0) shows.
- DRMs serve as the foundation for gap and comparative analysis. [Figure 8](#page-18-0) depicts how you could
- look for a relationship between Reference Document 1–Element A and Reference Document 2–
- Element B based on their individual relationships to Focal Document–Element E. DRMs do not
- 427 indicate the relationships between the Reference Documents. Therefore, in reference to [Figure 8,](#page-18-0)
- if an organization implements Document 1–Element A, that does not necessarily mean it is also
- implementing Document 2–Element B. The two elements are *potentially* related. Even when the
- relationship is "equal," that does not mean the two elements are identical and does not imply that
- implementing one element means compliance with the other element.

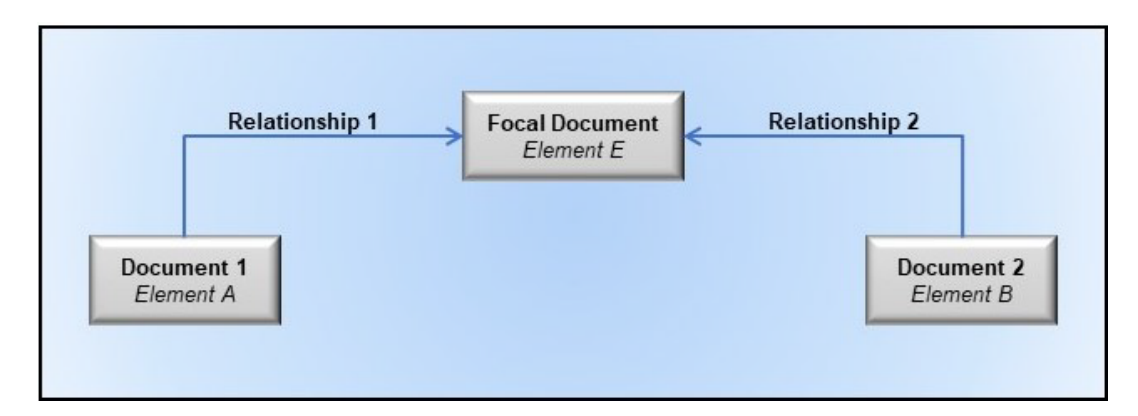

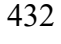

<span id="page-18-0"></span>**Fig. 8.** Multiple Documents Related to a Focal Document

Another caveat about DRMs is that the elements being compared are often at different levels of

detail (sometimes referred to as "different levels of abstraction"). For example, suppose you

want to compare Element PR.AC-1, "Identities and credentials are issued, managed, verified,

revoked, and audited for authorized devices, users, and processes" [1], to Element IA-7,

"Cryptographic Module Authentication," which is defined as "The information system

implements mechanisms for authentication to a cryptographic module that meet the requirements

of applicable federal laws, Executive Orders, directives, policies, regulations, standards, and

guidance for such authentication" [5]. PR.AC-1 is at a higher level than IA-7, which specifies, in

detail, one part of what PR.AC-1 encompasses. For some DRMs, the difference in the level of

detail of the elements being compared may be vast.

Before the National OLIR Program, analyzing documents often meant you would have to

conduct a manual comparison, perhaps by copying the contents of both documents into a

spreadsheet for easier searching and sorting. You would then likely resort to using section

- headers as a starting point for the comparison because of a lack of consistent identifiers within
- the documents. For example, if you were comparing the Cybersecurity Framework with NIST SP 800-171 [6], you could start within the Cybersecurity Framework Reference Document at the
- "Asset Management (ID.AM) Category," then proceed to SP 800-171 and find a section where
- an element similar to the Cybersecurity Framework element might be documented. For this
- example, you might select Section 3.4, "Configuration Management," of SP 800-171 and read
- through each of its basic and derived security requirements to identify relationships. You would
- repeat this laborious and error-prone process for all of the Categories and Subcategories within
- the Cybersecurity Framework and all of the basic and derived requirements of SP 800-171.

Multiply this process by other people also finding the relationships, and two problems quickly

emerge: 1) the different opinions of people result in inconsistent associations, and 2) an

enormous amount of effort is duplicated. Streamlining this process is the main reason the OLIR

- DRM capability was created.
- To save time, you can utilize DRMs. For example, you could leverage the OLIRs for Reference
- Document SP 800-171 to Focal Document SP 800-53 [5] and the OLIRs for Reference
- Document Cybersecurity Framework to Focal Document SP 800-53. SP 800-53 would serve as a
- transitive link for identifying commonality between the Cybersecurity Framework and SP 800-
- 171. SP 800-171 Requirement 3.4.1 lists a relationship with SP 800-53 control CM-8. After you
- search the Cybersecurity Framework Core for mappings to CM-8, you see there is a relationship
- 466 listed for subcategories ID.AM-1, ID.AM-2, PR.DS-3, and DE.CM-7. You could then focus your 467 comparative analysis on these elements.
- 468 Though the inferences that you may make while using DRMs are informative, **they are not**
- 469 **considered verified nor authoritative**. DRMs can help you make better-informed decisions
- 470 regarding risk management, compliance, control selection, and solution implementation
- 471 activities, but they are only intended to aid you in conducting your own analysis, not to take the
- 472 place of analysis.

#### <span id="page-19-0"></span>473 **2.3 NIST Cybersecurity and Privacy Reference Tool (CPRT)**

- 474 The NIST Cybersecurity and Privacy Reference Tool (CPRT) is a separate effort from OLIR,
- 475 though it is a closely related and complementary resource. CPRT offers a consistent format for
- 476 accessing reference data from selected NIST cybersecurity and privacy standards, guidelines,
- 477 and frameworks in a unified data format. These datasets, which include several of the OLIR
- 478 Focal Documents, will make it much easier for users to identify, locate, compare, and customize
- 479 content in and across NIST resources without needing to review hundreds of pages of narrative
- 480 within the publications. The reference data can be exported in different data formats, including a
- 481 machine-readable JavaScript Object Notation (JSON) format.
- 482 The CPRT project is in its initial phase as of this writing. For more information on CPRT and its
- 483 future phases, visit [https://csrc.nist.gov/Projects/cprt.](https://csrc.nist.gov/Projects/cprt)

#### <span id="page-20-0"></span>484 **3 Using the OLIR Catalog**

485 This section provides information on how you can use the OLIR Catalog. Section [3.1](#page-20-1) reviews the

486 interfaces for viewing and searching the OLIRs in the Catalog, as well as the supporting

487 information that the Catalog holds for each OLIR. Section [3.2](#page-25-0) provides information on the DRM

488 Analysis Tool that helps characterize relationships between Reference Documents. Section [3.3](#page-26-0)

- 489 explains how to generate on-screen reports between OLIRs, and Section [3.4](#page-28-0) discusses how to
- 490 download reports in multiple formats. Finally, Section [3.5](#page-30-0) explores an additional use case for the 491 OLIR Catalog: inferring additional relationships between Reference Documents based on
- 
- 492 authoritative OLIRs.

#### <span id="page-20-1"></span>493 **3.1 Searching the OLIR Catalog**

494 The OLIR Catalog<sup>1</sup> contains all of the Reference Data – OLIR data and DRMs – for the National

495 OLIR Program. All Reference Data in the OLIR Catalog has been validated against the

496 requirements of NIST IR 8278A [2] and is displayed according to the most recent OLIR

- 497 received. The OLIR Catalog provides an interface for viewing OLIRs and analyzing Reference 498 Data.
- 499 The OLIR Catalog includes links to draft content that is being evaluated during a 30-day public
- 500 comment period and final versions that have completed the public comment period. Following
- 501 the public comment adjudication period, draft content is replaced with the final version, and the
- 502 draft content is removed from the catalog.
- 503 Selecting the "More Details" link of an OLIR in the Catalog will display a description page,
- 504 shown in [Figure 9,](#page-21-1) that includes the General Information of an OLIR.

<span id="page-20-2"></span><sup>&</sup>lt;sup>1</sup> See https://csrc.nist.gov/projects/olir/informative-reference-catalog.

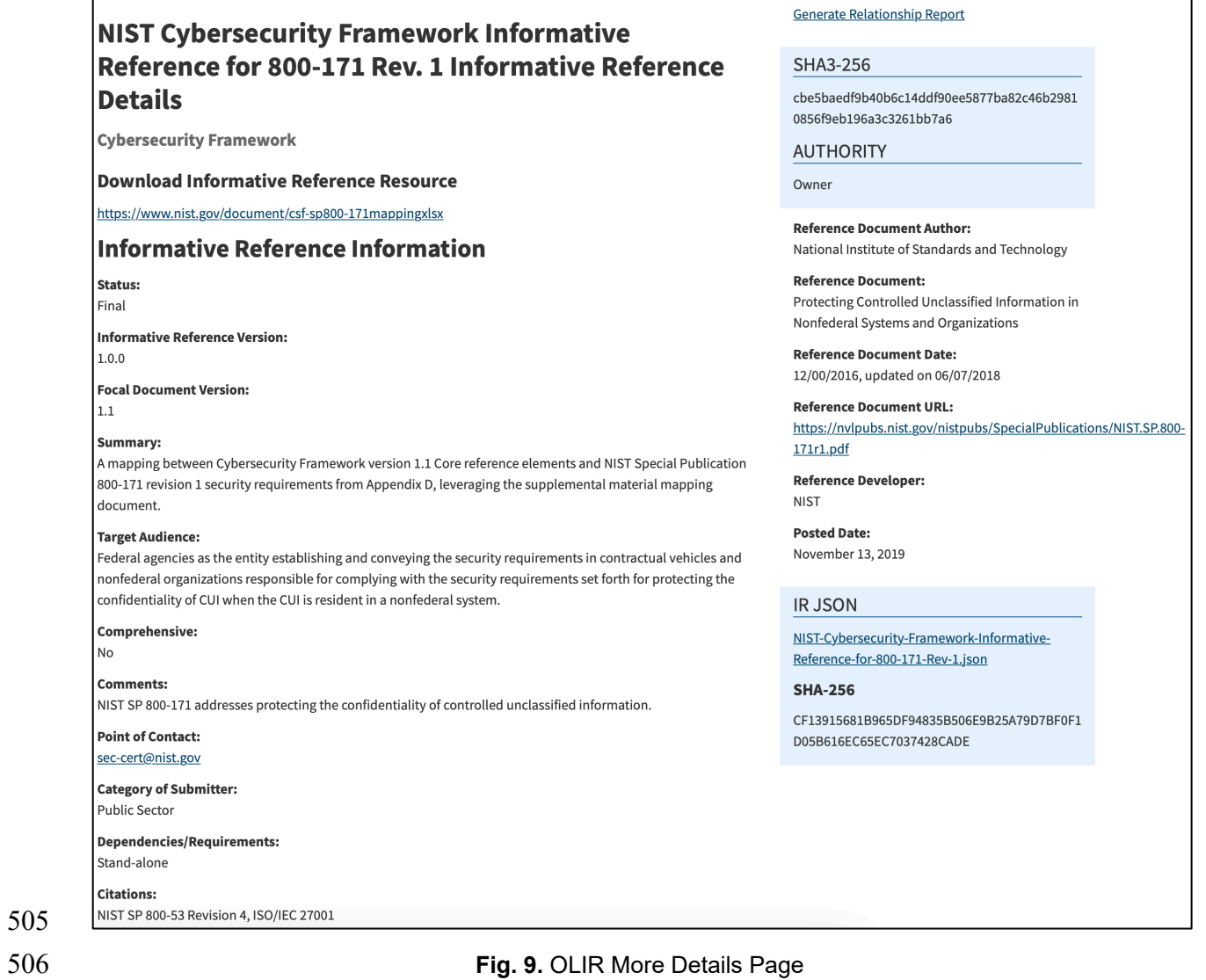

- <span id="page-21-1"></span>507 [Table 2](#page-21-0) lists fields and descriptions of the information depicted on the More Details page in
- [Figure](#page-21-1) 9.
- 

#### 509 **Table 2.** OLIR More Details Description Fields

<span id="page-21-0"></span>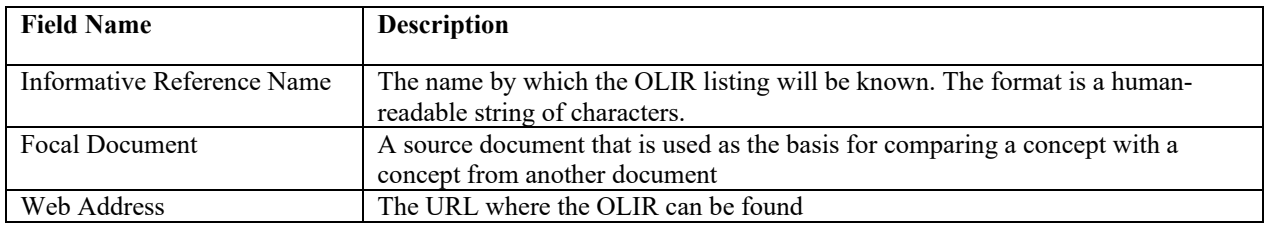

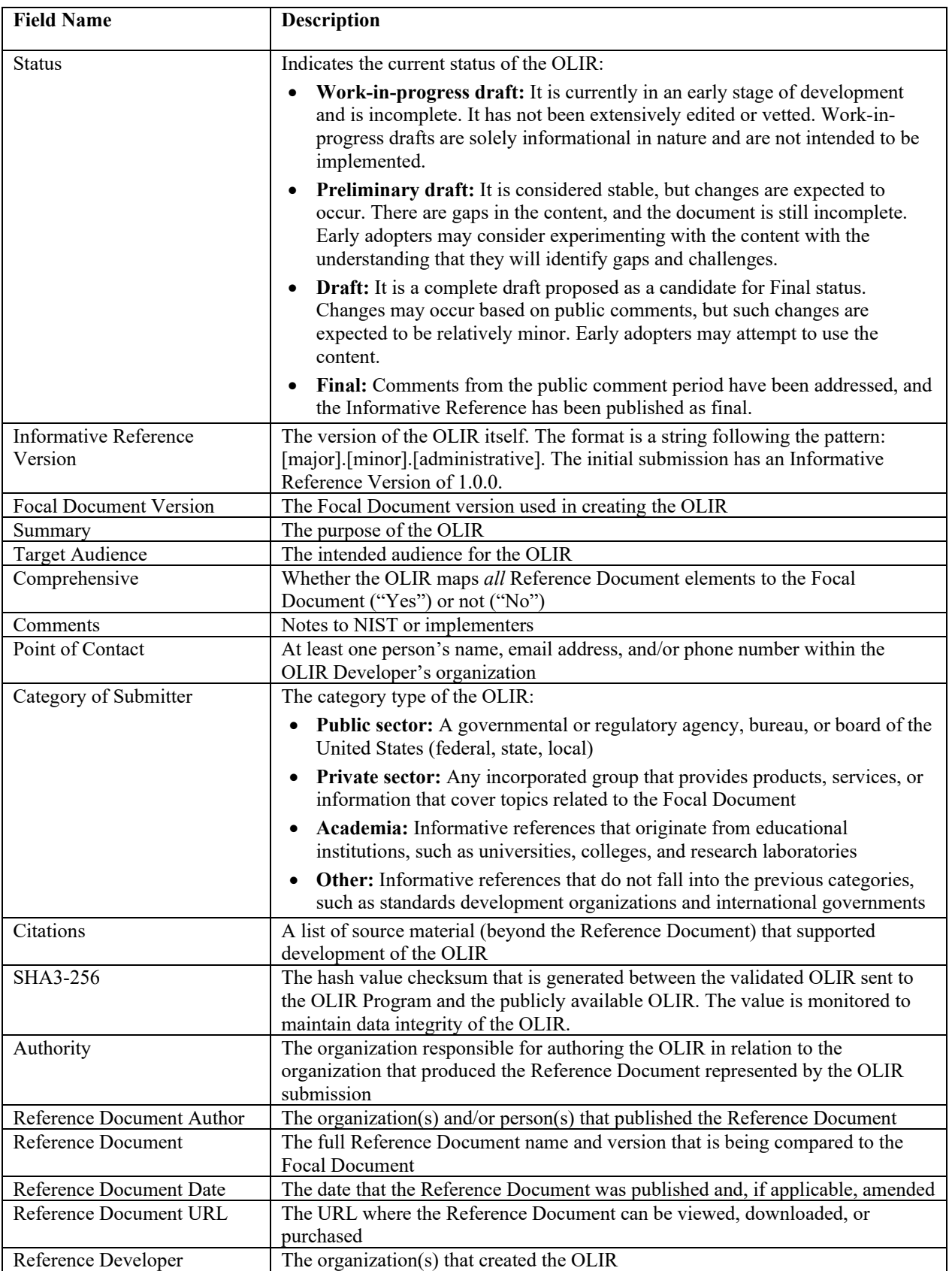

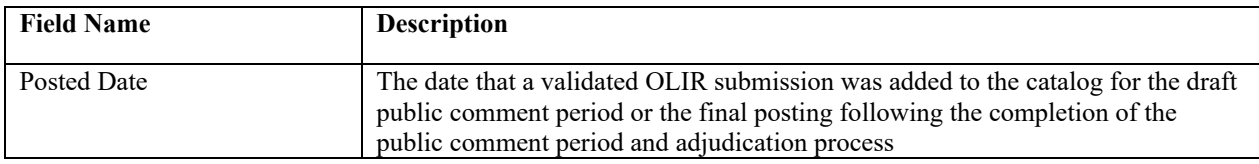

510<br>511

[Figure 10](#page-24-0) shows the OLIR Catalog Page where you can browse and search for OLIR content in

512 multiple ways. You can search the entire OLIR Catalog to locate and retrieve an OLIR using a

513 variety of fields, such as Informative Reference Name, Reference Document, Posted Date,

514 Status, and Submitting Organization. Utilizing the dropdowns in the *Advanced Search* section,

515 you can search OLIRs based on a Focal Document of your choice. You can also locate and

516 retrieve an OLIR using a variety of fields, such as the type of Authority or Category of Submitter 517 that an OLIR is cataloged as. Additionally, you can perform keyword searches of catalog content

518 and sort the catalog columns within the table in a variety of different ways.

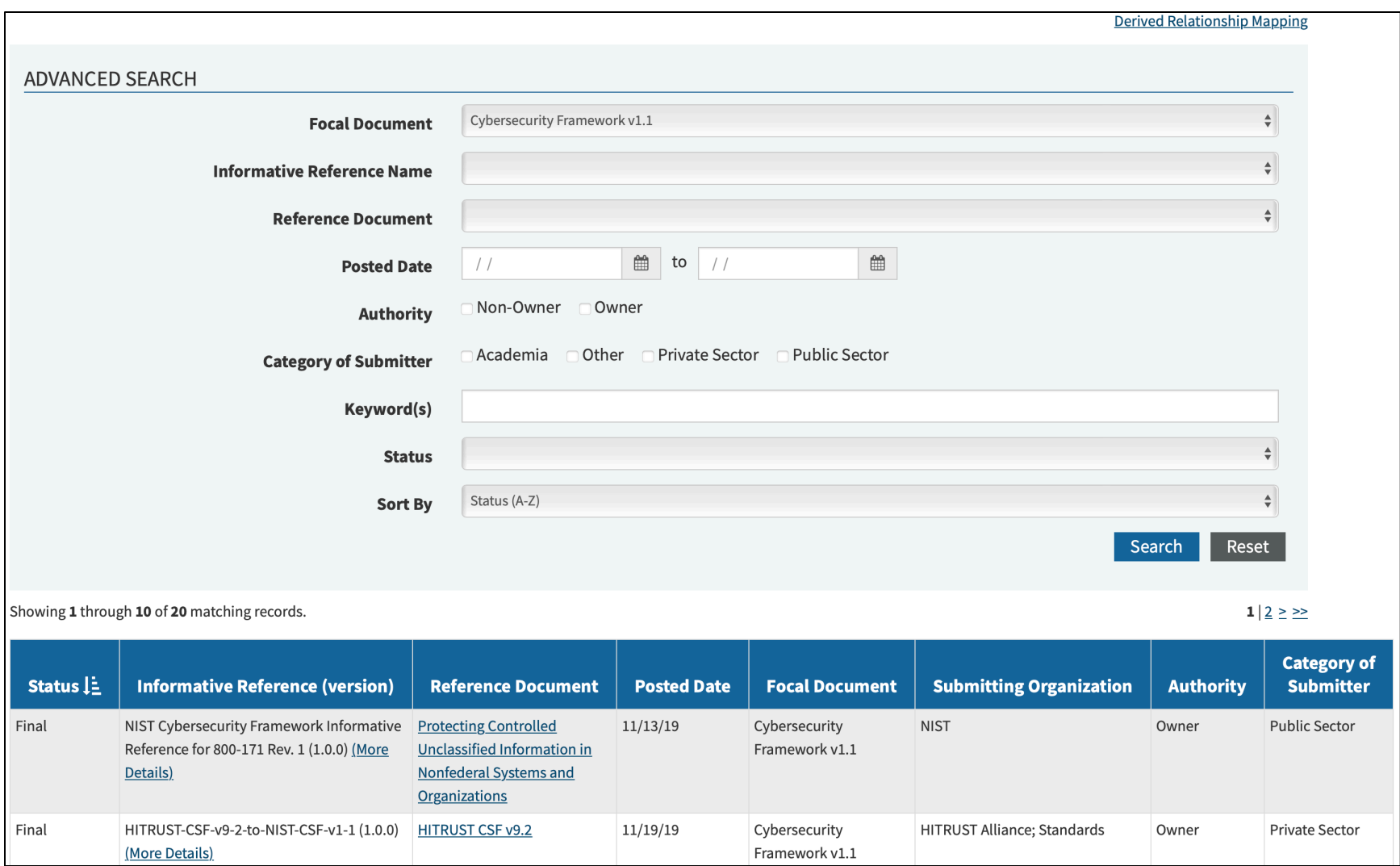

<span id="page-24-0"></span>

519 **Fig. 10.** OLIR Catalog Page

#### <span id="page-25-0"></span>520 **3.2 Using the DRM Analysis Tool**

- $521$  $521$  $521$  The DRM Analysis Tool<sup>2</sup> allows to generate DRMs for Reference Documents with a Focal
- 522 Document of your choice. The DRMs are non-authoritative and represent a starting point when
- 523 attempting to compare Reference Documents. [Figure 11](#page-25-1) depicts the homepage of the DRM
- 524 Analysis Tool.

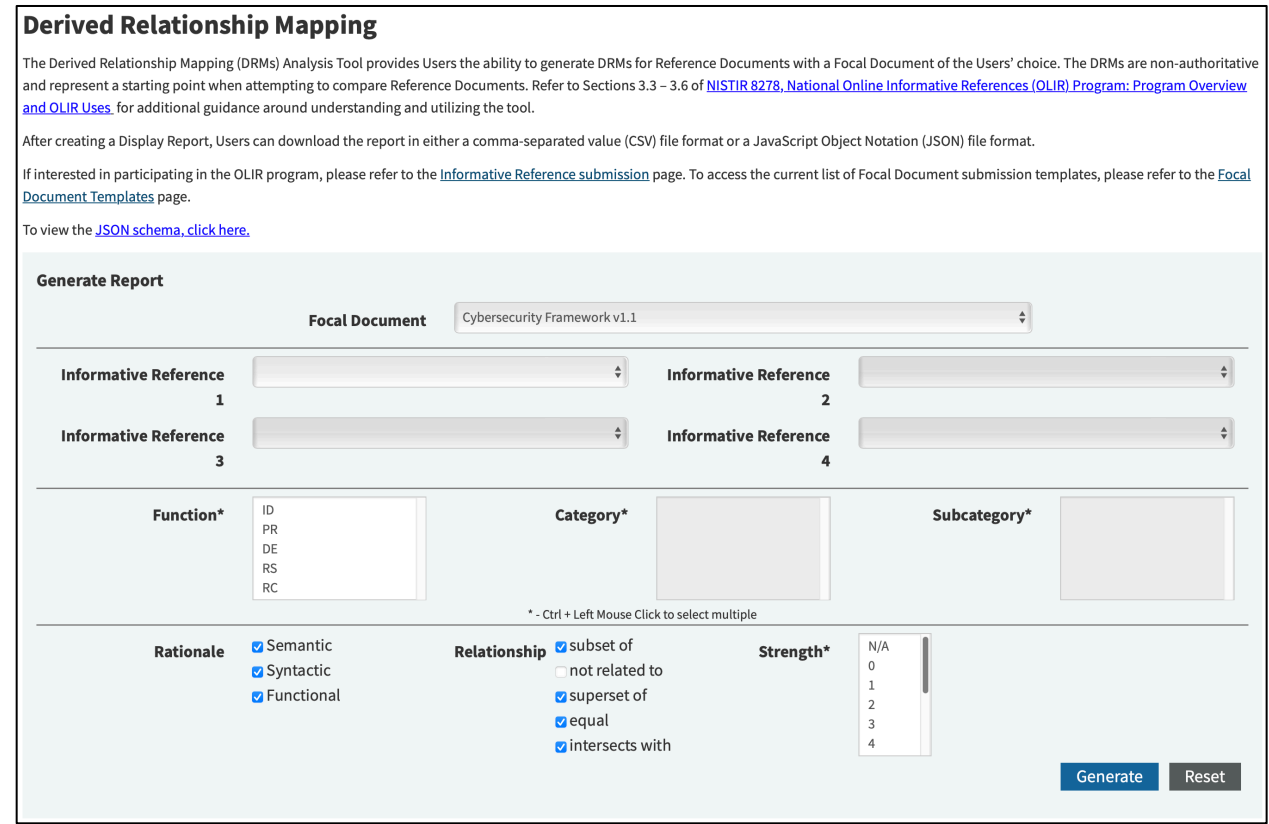

525

<span id="page-25-1"></span>

526 **Fig. 11.** DRM Analysis Tool Home Page

- 527 As [Figure 11](#page-25-1) shows, when accessing the DRM Analysis tool, you first select the Focal
- 528 Document for comparative analysis. Only Focal Documents with two or more OLIRs in the
- 529 OLIR Catalog are selectable in the Focal Document drop-down box. You can display potential
- 530 relationships for up to four OLIRs at a time for a given Focal Document. For example, you can
- 531 generate reports at any level of the Cybersecurity Framework Focal Document (i.e., Function,
- 532 Category, Subcategory) or the SP 800-53 Focal Document (i.e., Control Family, Security/Privacy
- 533 Control, Security Control Enhancements).
- 534 When you access this page, all rationale and relationship pairings (except for the "not related to"
- 535 relationship) are pre-selected by default. To filter out any rationale or relationship selections,
- 536 deselect checkboxes as appropriate before generating a report.
- 537 By default, the Strength of Relationship field is left unselected. You can generate reports with
- <span id="page-25-2"></span>538 this field unselected to display every type of strength defined within the OLIR of their search

<sup>&</sup>lt;sup>2</sup> See https://csrc.nist.gov/Projects/olir/derived-relationship-mapping.

- criteria. You can narrow your criteria by selecting a singular or multiple strength pairing for
- further analysis.
- In addition to performing an analysis at an individual level (i.e., selecting one Function,
- Category, or Subcategory), you can also display OLIRs at multiple levels (i.e., selecting multiple
- Functions, Categories, and Subcategories or multiple Control Families, Security/Privacy
- Controls, or Security Control Enhancements). [Figure 12](#page-26-1) displays an example of multiple
- Categories and Subcategories being selected for the Cybersecurity Framework Focal Document.
- In this example, the two displayed Categories are ID.AM and ID.BE along with Subcategories
- ID.AM-6 and ID.BE-1. The Strength of Relationship field has been left unselected.
- To achieve this desired output, you should first select the "Cybersecurity Framework v1.1" Focal
- Document from the drop-down menu. Then choose the OLIRs for comparative analysis. Next,
- select the "ID" Function, which will result in the applicable Categories being displayed in the
- Category box. To select multiple Categories on a Windows computer, you can hold the "Ctrl"
- key and click on the ID.AM and ID.BE Categories. On a macOS computer, you can hold the
- "Command" key instead. Choosing both ID.AM and ID.BE will cause all of the Subcategories
- within ID.AM and ID.BE to be displayed in the Subcategory box. You can continue this
- selection behavior to select multiple Subcategories.

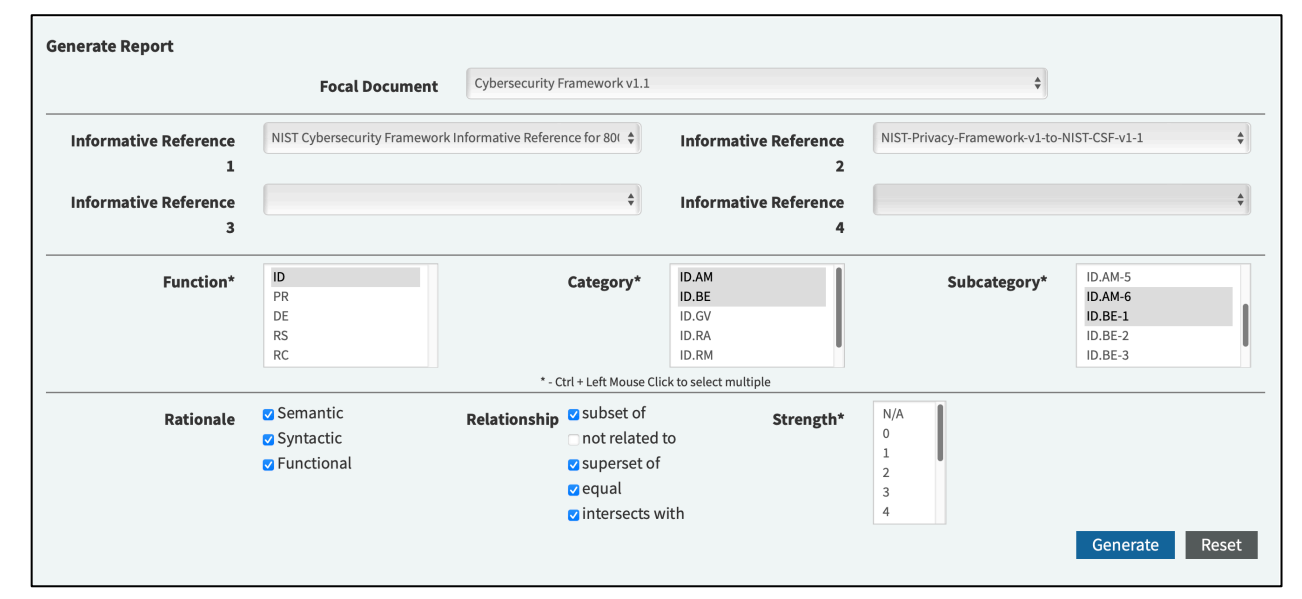

<span id="page-26-1"></span>**Fig. 12.** Multi-Select Example

### <span id="page-26-0"></span>**3.3 Generating a Display Report**

After selecting the "Generate" option (see [Figure](#page-26-1) 12), you are presented with an on-screen output

table. [Figure 13](#page-27-0) shows the results of comparing two OLIRs at the individual PR.AC-2

- Subcategory level with the Cybersecurity Framework Focal Document selected. This on-screen
- output is the *Display Report*.

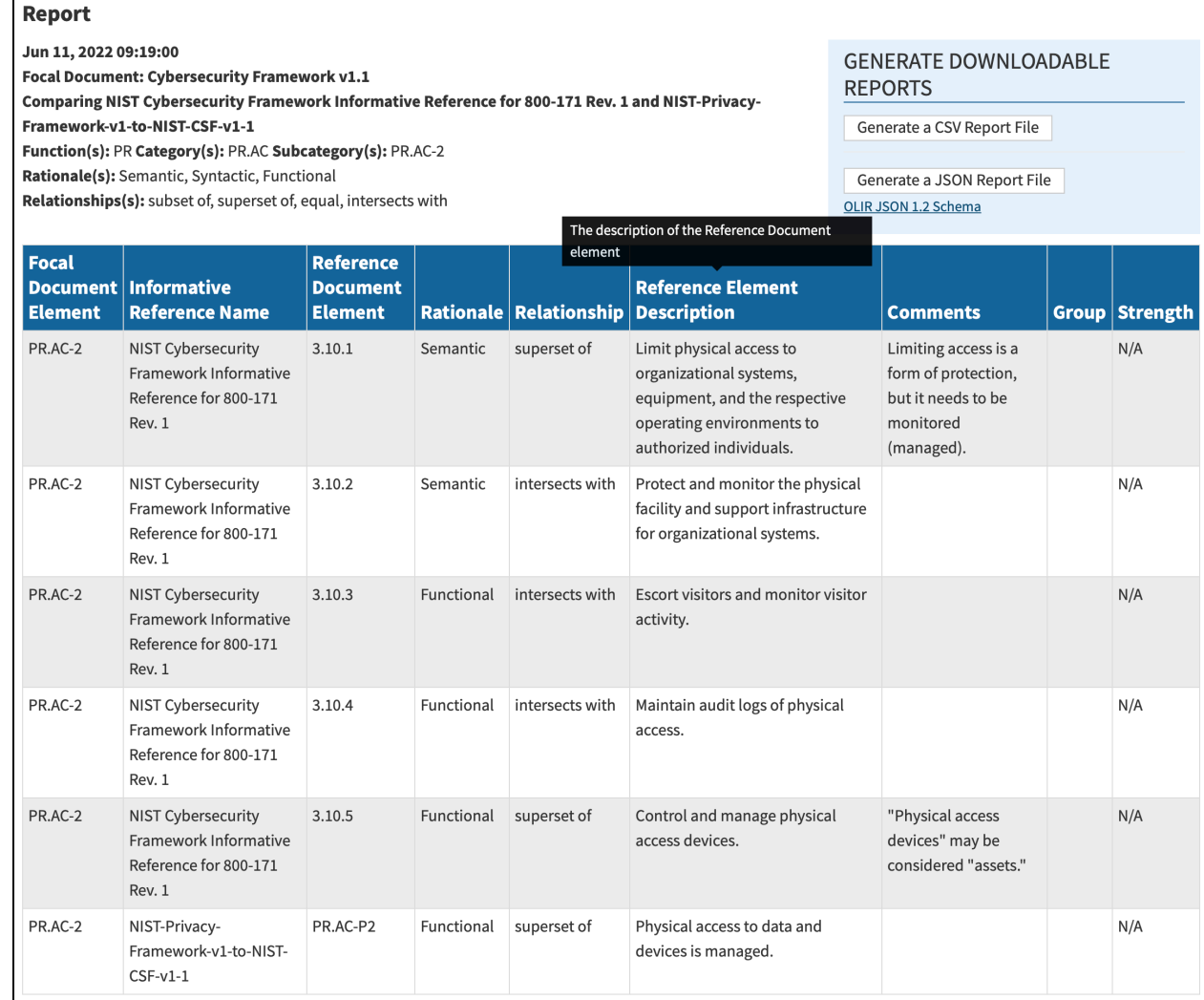

#### <span id="page-27-0"></span>**Fig. 13.** Display Report Example

Due to screen space limitations, the Display Report stacks the results according to the Focal

Document element. For example, if Reference A has two relationship pairings to a given Focal

Document element, and Reference B has two relationship pairings to the same Focal Document

element, the two Reference A relationships will be displayed in rows 1 and 2, followed by

Reference B's relationships in rows 3 and 4, with the Focal Document element identifier in the

leftmost column of all four rows.

Hover-over "Tool Tips" are provided with descriptions when you scroll the pointer over the

column headers. [Figure](#page-27-0) 13 shows an example of a Tool Tip when hovering above the "Reference

Element Description" column header. Likewise, the Cybersecurity Framework Core definitions

are displayed using the same Tool Tips behavior when you hover over the Focal Document

Element identifier displayed in the leftmost column.

[Table 3](#page-28-1) provides a detailed description of the Display Report column headers.

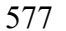

#### Table 3. Display Report Column Header Descriptions

<span id="page-28-1"></span>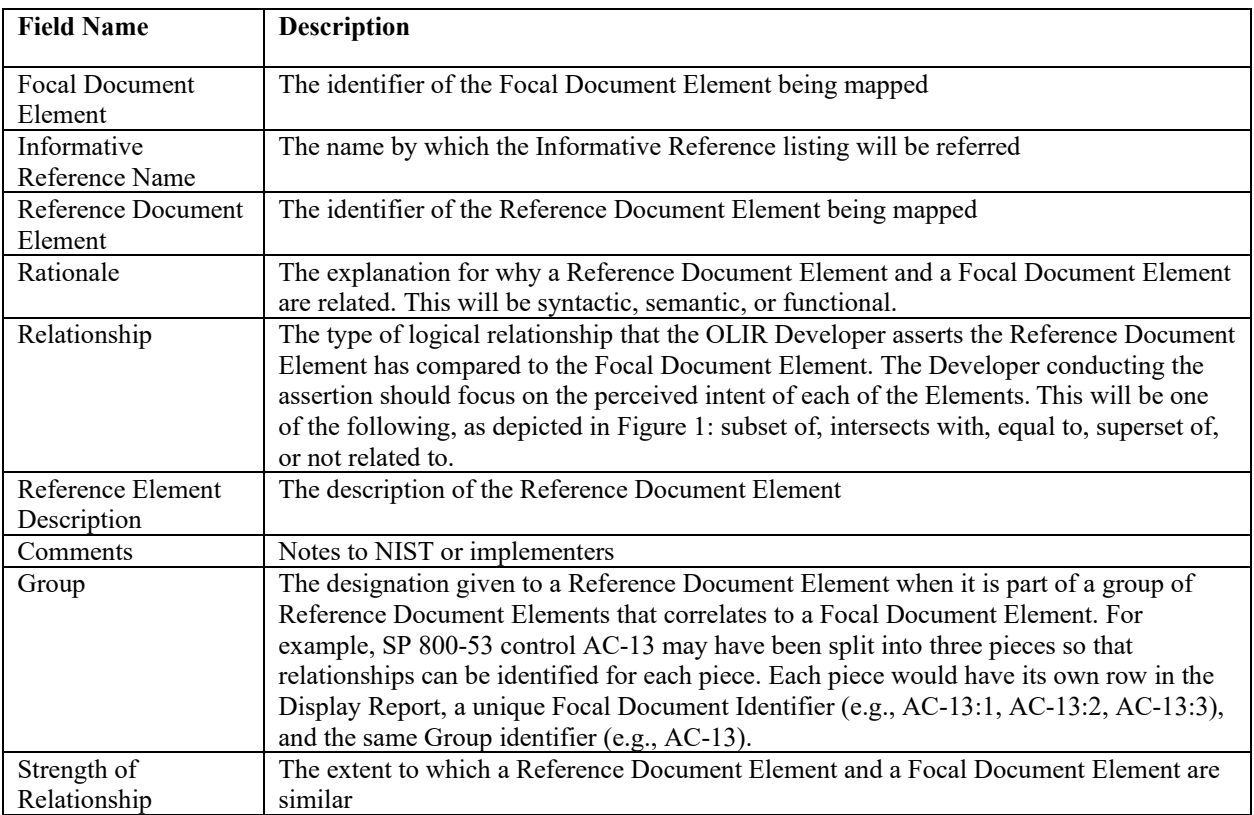

#### <span id="page-28-0"></span>578 **3.4 Downloading a Report**

579 After creating a Display Report, multiple report download options are available, as depicted in

580 the right corner of [Figure 14.](#page-28-2) Within "Generate Downloadable Reports" are links for CSV

581 (comma-separated values) and JSON report files.<sup>[3](#page-28-3)</sup> Clicking on a "Generate" link causes the

582 corresponding report file format to be downloaded. The report downloads contain more

583 information than the Display Report (e.g., Focal Document Element description) for more

584 convenient human comparison and automated processing.<sup>4</sup>

#### **Penort**

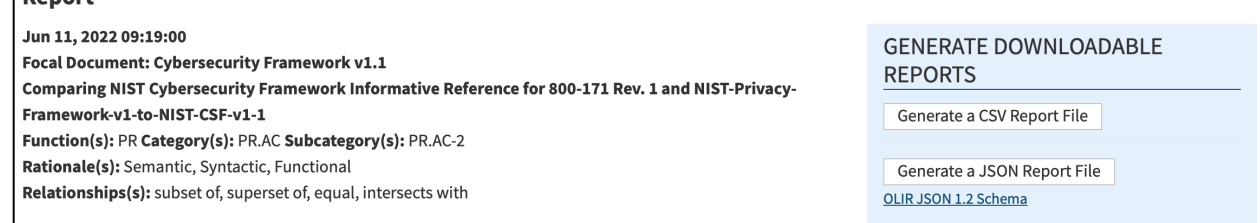

#### 585

<span id="page-28-2"></span>586 **Fig. 14.** Report Download Options

<span id="page-28-3"></span><sup>&</sup>lt;sup>3</sup> The CSV and JSON download links are only available after the Display Report is generated.

<span id="page-28-4"></span><sup>4</sup> See NIST IR 8278A [2] for additional field descriptions.

- 587 [Figure 15](#page-29-0) represents a sample CSV report. This is a common format that is easily ingested into a
- 588 spreadsheet program where searching and sorting functions can be performed. Those functions 589 are not available via the DRM Analysis Tool.

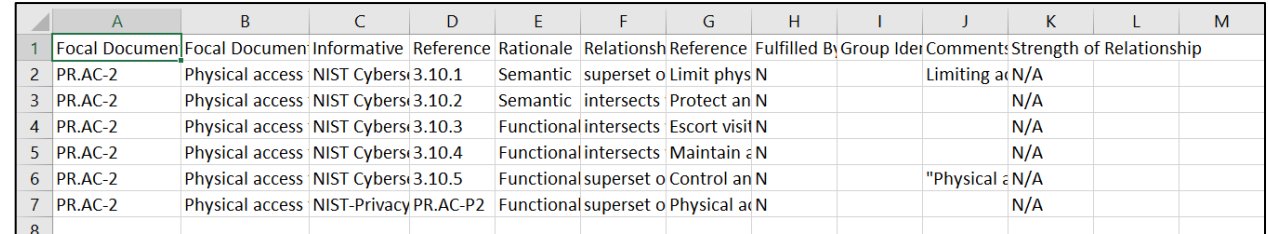

#### <span id="page-29-0"></span>591 **Fig. 15.** Sample CSV Report

- 592 The JSON format provides the report data in a format that many tools can utilize to perform
- 593 more in-depth analyses that are not available using the DRM Analysis Tool. The JSON file 594 depicted in [Figure 16](#page-29-1) shows how the data is displayed.

```
"Focal_Document": "Cybersecurity Framework v1.1",
"Report Date": "2020-06-08T12:22:53.6490936-04:00",
"Information_Reference_Name_1": "NIST Cybersecurity Framework Informative Reference for 800-171 Rev. 1",
"Information Reference Name 2": "NIST-Privacy-Framework-v1-to-NIST-CSF-v1-1",
"Function": [
  "PR"٦,
"Category": [<br>"PR.AC"
],<br>"Subcategory": [
  "PR.AC-2"
"Rationale": [
  "Semantic",<br>"Syntactic",
  "Functional"
],<br>"Relationship": [<br>"subset of",
   "subset of"
  "superset of",
   "equal to",
  "intersects with"
],<br>"Derived_Relationships": [<br>{
  ₹
     "Focal_Document_Element": "PR.AC-2",<br>"Focal_Document_Element_Description": "Physical access to assets is managed and protected",<br>"Sesumity Central Reseling": ""
     "Security Control Baseline": ""
     "Informative_Reference_Name": "NIST Cybersecurity Framework Informative Reference for 800-171 Rev. 1",
     "Reference_Document_Element": "3.10.1",
     "Relationship": "superset of",
     "Strength_of_Relationship": "N/A",
     "Rationale": "Semantic",
     "Reference_Document_Element_Description": "Limit physical access to organizational systems, equipment, and the
     "Comments": "Limiting access is a form of protection, but it needs to be monitored (managed).",
     "Fulfilled_By": "N",<br>"Group_Identifier": ""
  λ,
```
595

<span id="page-29-1"></span>596 **Fig. 16.** Sample JSON Report

#### <span id="page-30-0"></span>**3.5 Inferring Additional Relationships Between Reference Documents**

598 The stacked Display Report and report download options provide a convenient way to quickly<br>599 view how one Reference Document may relate to another by leveraging a Focal Document that view how one Reference Document may relate to another by leveraging a Focal Document that

they have in common. The DRM Analysis Tool automates the brute force comparison method

for analyzing Reference Documents and renders transitive relationship possibilities for the

- analyst to consider. The DRM Analysis Tool output only displays authoritative relationships. If
- you compare the relationships from different Reference Documents and infer additional
- relationships among them, those inferred *derived* relationships are non-authoritative.
- However, they are still useful because they represent a starting point for various types of
- comparative analysis and research.
- With much of the relationship data defined by the OLIR Developer already, you can simply
- generate a full report between two Reference Documents by selecting all desired Rationale and
- Relationship types and exporting the stacked data output in CSV format to import it into a
- spreadsheet application for searching and sorting reference data. For example, once the CSV file
- is imported, you can sort the reference data by Functions, Categories, and Subcategories or
- Control Families, Security/Privacy Controls, or Security Control Enhancements (depending on
- the Focal Document selected.) Then, using the Rationale and Relationship designations, you can

better understand the similarities and differences between the elements and determine which

- relationships are relevant.
- To narrow the potential for identifying strong associations between Reference Documents, you
- could generate a Display Report using the Rationale and Relationship selectors to indicate
- association strength. By selecting options such as "semantic" and "equal to," you can parse the
- Display report for Reference relationships that have a better chance of relevance than, for
- example, what the options of "functional" and "intersection" might provide.
- Another popular use case involves conducting a gap analysis between documents. Here are some examples:
- If you know your organization already implements the NIST Privacy Framework, and NIST publishes a new version of SP 800-171, you can generate a Display Report selecting the "not related to" Relationship option. This report may contain data that is unrelated to the NIST Cybersecurity Framework, but it does not preclude the data from relating to other Reference Documents. Just because SP 800-171 and the Privacy Framework have elements that do not map to the Cybersecurity Framework does not mean that the two Reference Documents are unrelated to each other.
- You could generate Display Reports in order to identify significant changes between two versions of the same document. First, you could report on the relationships between the Privacy Framework and the current version of SP 800-171. Next, you could report on the relationships between the Privacy Framework and a new draft revision of SP 800-171. Finally, you could use a tool to compare those two reports and identify their differences.
- You could identify the gaps that would need to be addressed if your organization adopted a new security framework by generating a Display Report comparing the Reference Documents that the organization already complies with to the Reference Document for the new security framework.
- A final gap analysis example involves a vendor of cybersecurity products and services. Such a
- vendor could generate a Display Report that shows which requirements from Reference
- Documents their products and services help to address. This provides a starting point for
- conducting additional analysis for each identified requirement to determine the strength of each
- relationship.
- As additional use cases are identified for using the OLIR Catalog, they will be added to this
- section of the document.

#### <span id="page-32-0"></span>646 **References**

- 647 [1] National Institute of Standards and Technology (2018) Framework for Improving Critical 648 Infrastructure Cybersecurity, Version 1.1 (National Institute of Standards and Technology, 649 Gaithersburg, MD).<https://doi.org/10.6028/NIST.CSWP.6>
- 650 [2] Barrett MP, Keller N, Quinn SD, Smith MC, Scarfone KA (2022) National Online 651 Informative References (OLIR) Program: Submission Guidance for OLIR Developers. 652 (National Institute of Standards and Technology, Gaithersburg, MD), NIST Interagency or 653 Internal Report (IR) 8278A.<https://doi.org/10.6028/NIST.IR.8278Ar1.ipd>
- 654 [3] National Institute of Standards and Technology (2020) The NIST Privacy Framework: A 655 Tool for Improving Privacy through Enterprise Risk Management*,* Version 1.0 (National 656 Institute of Standards and Technology, Gaithersburg, MD). 657 <https://doi.org/10.6028/NIST.CSWP.10>
- 658 [4] Fagan MJ, Megas KN, Scarfone KA, Smith M (2020) IoT Device Cybersecurity Capability 659 Core Baseline. (National Institute of Standards and Technology, Gaithersburg, MD), NIST 660 Interagency or Internal Report (IR) 8259A.<https://doi.org/10.6028/NIST.IR.8259A>
- 661 [5] Joint Task Force Transformation Initiative (2020) Security and Privacy Controls for 662 Information Systems and Organizations. (National Institute of Standards and Technology, 663 Gaithersburg, MD), NIST Special Publication (SP) 800-53, Rev. 5, Includes updates as of 664 December 10, 2020.<https://doi.org/10.6028/NIST.SP.800-53r5>
- 665 [6] Ross RS, Pillitteri VY, Dempsey KL, Riddle M, Guissanie G (2020) Protecting Controlled 666 Unclassified Information in Nonfederal Systems and Organizations. (National Institute of 667 Standards and Technology, Gaithersburg, MD), NIST Special Publication (SP) 800-171, 668 Rev. 2.<https://doi.org/10.6028/NIST.SP.800-171r2>
- 669

<span id="page-33-0"></span>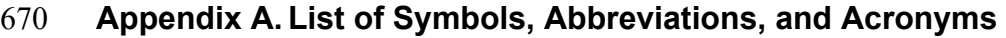

### 671 **CPRT**

Cybersecurity and Privacy Reference Tool

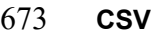

674 Comma-Separated Values

### 675 **DRM**

Derived Relationship Mapping

### 677 **FOIA**

Freedom of Information Act

## 679 **ICT**

Information and Communication Technology

### 681 **IoT**

Internet of Things

683 **IR** Interagency or Internal Report

685 **ITL** Information Technology Laboratory

## 687 **JSON**

JavaScript Object Notation

## 689 **NIST**

National Institute of Standards and Technology

## 691 **OLIR**

Online Informative References

693 **SME** Subject Matter Expert

695 **SP** Special Publication

## 697 **URL**

Uniform Resource Locator

### 699 **USG**

United States Government

#### <span id="page-34-0"></span>701 **Appendix B. Glossary**

### 702 **crosswalk OLIR**

- 703 An OLIR that indicates relationships between pairs of elements without additional characterization of those relationships.
- relationships.

### 705 **Derived Relationship Mapping**

- 706 A potential mapping between Reference Document Elements identified by finding elements from two or more 707 Reference Documents that map to the same Focal Document Element.
- Reference Documents that map to the same Focal Document Element.

### 708 **Developer**

See *OLIR Developer*.

### 710 **Focal Document**

- 711 A source document that is used as the basis for comparing its elements with elements from another document.<br>712 Examples of Focal Documents include the Cybersecurity Framework version 1.1, the Privacy Framework vers
- 712 Examples of Focal Documents include the Cybersecurity Framework version 1.1, the Privacy Framework version 713 1.0, and SP 800-53, Revision 5. 1.0, and SP 800-53, Revision 5.
- 

### 714 **Focal Document Element**

715 A discrete section, sentence, phrase, or other identifiable piece of content of a Focal Document.

### 716 **Informative Reference**

See *Online Informative Reference*.

### 718 **Informative Reference Developer**

See *OLIR Developer*.

### 720 **mapping OLIR**

An OLIR that characterizes each relationship between pairs of elements, including the rationale for indicating the 722 connection between the elements and the relationship type based on set theory principles.

### 723 **non-owner**

An OLIR produced by anyone other than the owner of the Reference Document.

### 725 **OLIR Catalog**

The National OLIR Program's online site for sharing OLIRs.

### 727 **OLIR Developer**

A person, team, or organization that creates an OLIR and submits it to the National OLIR Program.

### 729 **Online Informative Reference**

- 730 Relationships between elements of two documents that are recorded in a NIST IR 8278A-compliant format and shared by the OLIR Catalog, There are two types of OLIRs: crosswalk and mapping.
- shared by the OLIR Catalog, There are two types of OLIRs: crosswalk and mapping.

### 732 **owner**

An OLIR produced by the owner of the Reference Document.

### 734 **Reference**

See *Online Informative Reference*.

### 736 **Reference Document**

- 737 A document being compared to a Focal Document, such as traditional documents, products, services, education materials, and training.
- materials, and training.

### 739 **Reference Document Element**

740 A discrete section, sentence, phrase, or other identifiable piece of content of a Reference Document.

#### <span id="page-35-0"></span>**Appendix C. Change Log**

- In Revision 1 (NIST IR 8278r1), the following changes were made to this report:
- Reorganized the content and made editorial changes throughout the report to improve clarity and usability
- Reformatted all content to follow the latest NIST technical report template
- 746 Updated content throughout the report to reflect recent changes to OLIR, such as eliminated the tiers concept for reference data and added the concept of unilateral and bilateral OLIRs
- Section 2.3 Created new subsection on the NIST Cybersecurity and Privacy Reference Tool (CPRT)